檔<br>保存年限:

#### 新北市政府工務局 函

地址: 22001新北市板橋區中山路1段161 號5樓 承辦人:譚言丞 電話: (02)29603456 分機5801 傳真:(02)29678534 電子信箱: AI4738@ntpc.gov.tw

受文者:社團法人新北市建築師公會

發文日期:中華民國108年11月21日

發文字號:新北工建字第1082198643號

速别:普通件

唐

åŢ

密等及解密條件或保密期限:

附件:如說明五 (請至附件下載區(http://doc2-attach.ntpc.gov.tw/ntpc\_sodatt/) 下載檔案,共有4個附件,驗證碼:000M8AYNV)

主旨:為使新北市建築管理資訊推動更加完整,並提升整體發照 效能,本局將於109年3月1日起針對規模16層以上建造執 照(含變更設計)申請案件,實施無紙化審查,請查照。

說明:

- 一、依據108年9月25日精進建造執照審查作業流程會議結論辦 理。
- 二、本局已完成建造執照無紙化平台建置,包含「公會初 審」、「公會複審」、「執照陳核」皆得以無紙化審圖方 式進行,為推行本市建造執照無紙化審查,將於108年12月 1日起擴大試辦,為期3個月,期間內本局除辦理教育訓練 及提供教育訓練使用手冊外,亦提供專人諮詢及協助操作 服務,凡屬無紙化申請案件將優先審查,請轉知所屬會員 配合辦理。
- 三、依新北市政府建築執照無紙化審查作業原則(詳附件),於 歷次審查上傳建築書圖(含結構圖),以彩色為原則,其餘

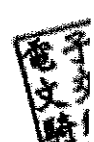

申請書件一律以紙本方式送件(申請書、委託書、地號表等 應附證件及相關報告書),配合以下3步驟:

(一)使用新北市版申請書表系統。

(二)取得無紙化一碼通。

(三)審查前一日上傳審查書圖。

- 四、本局訂於108年11月22日及108年11月29日舉辦「新北市建 造執照審查無紙化作業平台申請人教育訓練」,歡迎踴躍 參加。
- 五、隨文檢附「新北市政府建築執照無紙化審查作業原則」、 「簡易流程」、「教育訓練手冊」及「教育訓練課程表」 供參。
- 六、如有不明白之處或其他相關建議事項,歡迎電洽承辦科室 或蒞臨服務櫃檯(請至新北市政府行政大樓東側5樓本局建 照科櫃檯),承辦員當竭誠為您服務與說明。
- 正本:社團法人新北市建築師公會、新北市不動產開發商業同業公會、社團法人新北市 土木技師公會、新北市結構工程技師公會

副本:系統上線資訊股份有限公司電20的/1位21文

#### 新北市政府建築執照無紙化審查作業原則

- 一、 說明:本案建置建築執照審查流程環境,使本市建築管理資訊系統推動更加完整 將建管審查無紙化加入使審查流程透明並大幅度提升行政效率。
- 二、 實施對象:針對建造執照申請案建築物規模為高層建築物者。
- 三、 實施日期: 109 年 3 月 1 日起
- 四、 建築執照電子圖檔應於審查前一日上傳:
	- 1. 送件審查:掛件時一併上傳書圖電子檔(含結構圖),並於掛件時檢附上傳清冊。 (1)需上傳書圖:建築執照書圖、結構書圖、室內裝修書圖…等等。 (2)紙本送件:申請書件(含申請書、申請書附表、委託書、地號表等等應附 證件、坡審報告書、水保報告書、都審報告書、環評報告書、交評報告書、 結構報告書、鑽探報告書。
	- 2. 歷次退件:申請複審或重新掛件時,一併上傳修正圖說。

#### 備註:上傳審查文件,可依個案檢討,額外上傳審查書件。

- 五、 無紙審照掛號前 3 步驟:
	- 1.使用新北市版申請書表系統。

前往:工務局首頁/建管服務專區/新北市政府建築執照申請書表電子化系統,或至

<http://building-apply.publicwork.ntpc.gov.tw/upload/download.html> 下載。

2.取得無紙化一碼通(掛號時必備文件):

至新北市申請書表系統,選擇「無紙審照作業」後,點選「取得一碼通」即可。 3.審查前一日上傳圖說。

- 六、 配合事項:
	- 1. 掛件請一併上傳審查圖說(結構圖一併上傳),圖說以彩色圖為主。
	- 2. 新北市版申請書表系統可匯入營建署版系統檔案。
	- 3. 補正文件下載路徑:申請書表系統一書圖電子檔繳交-●■電子審查圖說
	- 4. 建築圖圖檔命名方式說明依據原格式命名即可。
- 七、 其他注意事項:建築圖檔格式為 PDF,請安裝下載轉換工具轉換,安裝位置如下: 申請書表系統首頁/點選系統更新/PDF Creator 下載。
- 八、 本局提供系統諮詢服務:
	- 1. LINE 群組: http://line.me/ti/g/h4cswz1DUK
	- 2. 電子郵件:[ntpc@sysonline.com.tw](mailto:ntpc@sysonline.com.tw)

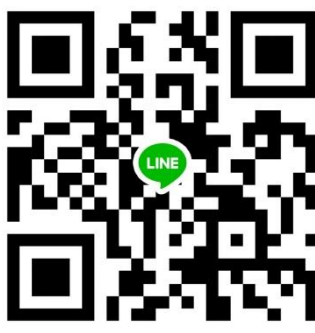

### 九、 無紙化掛號送件時請準備資料:

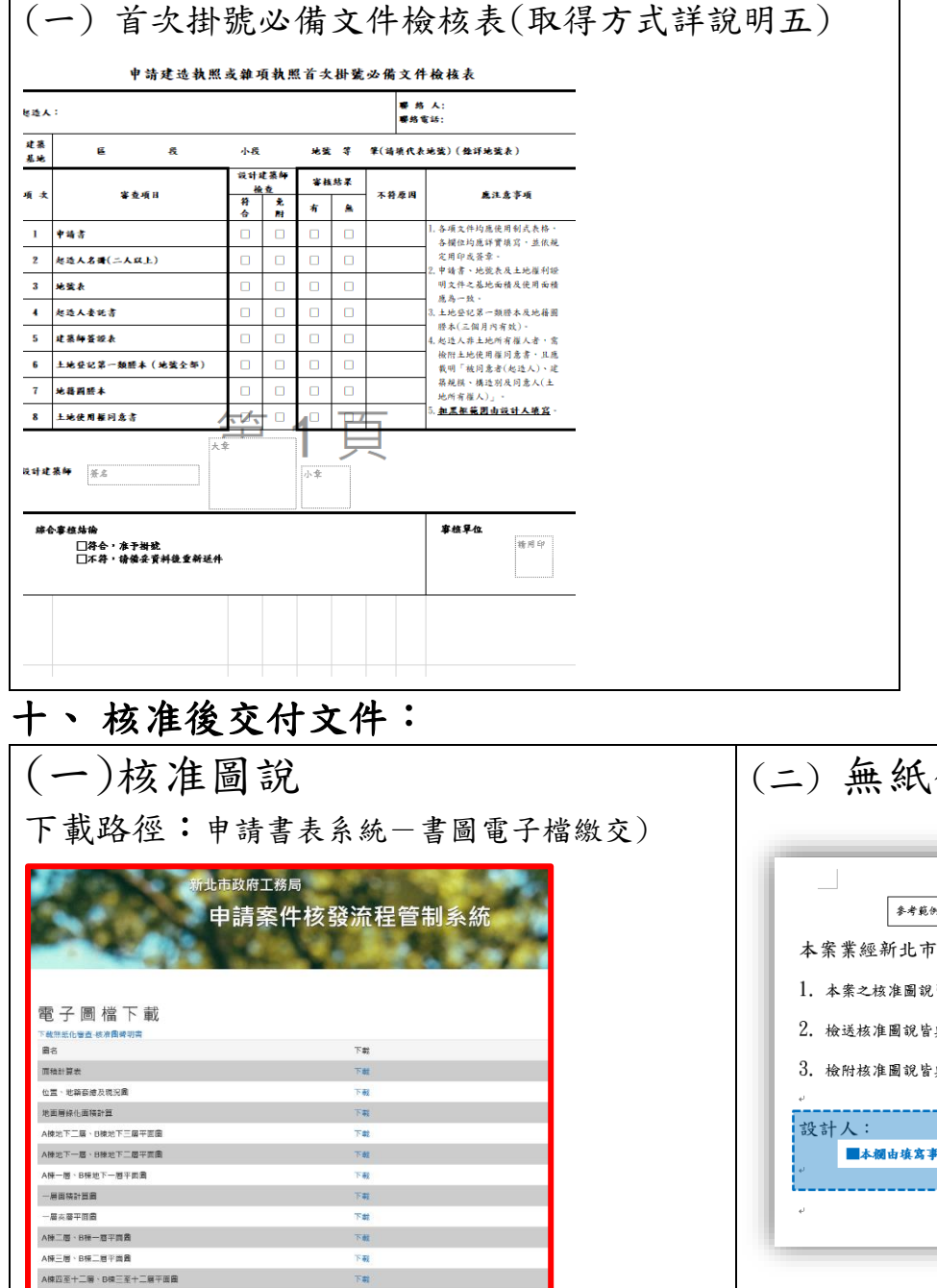

### 化審查-核准圖聲明書 L ☞ 無紙化審查-核准圖聲明書。 建造執照無紙化審查平台核准,茲聲明如下:。 皆至「新北市政府工務局申請案件核發流程管制系統」下載。 與「新北市政府工務局申請案件核發流程管制系統」內容相符 與「新北市政府工務局申請案件核發流程管制系統」數量相符 (簽章)。 "務所名稱及簽章"

### (三) 核准圖說下載清冊

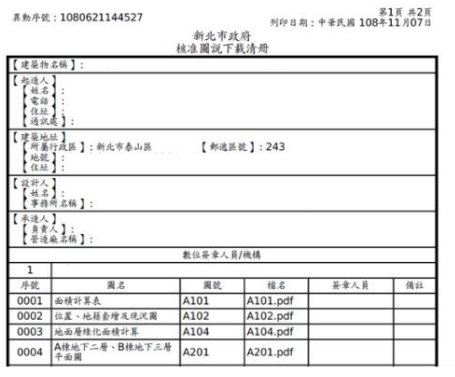

### 新北市無紙審照-掛號操作程序

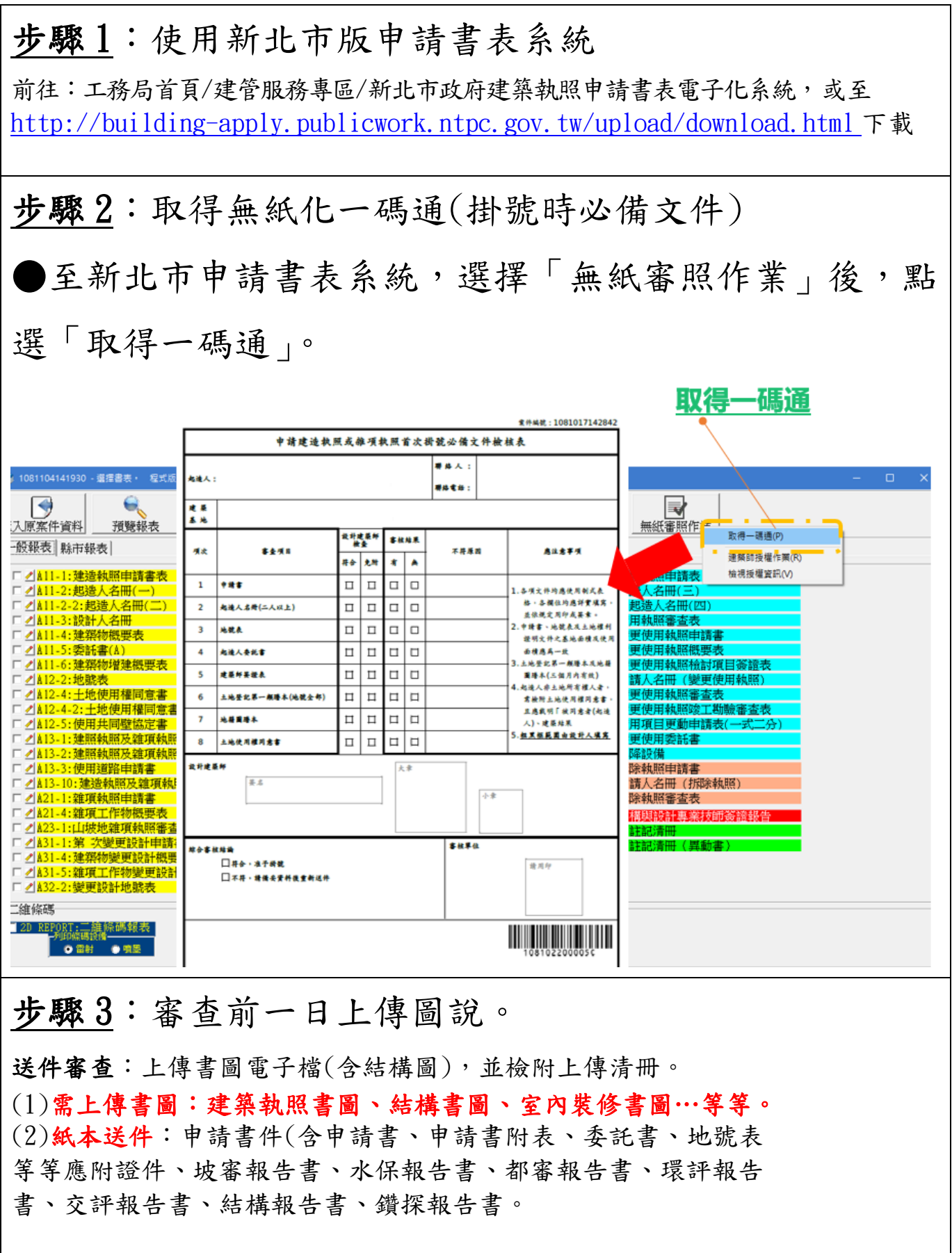

#### 新北市無紙審照一核准後行政操作程序

步驟 1:下載核准圖說

●至新北市申請書表系統,選擇「書圖電子檔繳交」後, 選擇「電子審查圖說」前往「申請案件核發流程管制系 統」下載核准圖說。【頁尾提供批次下載】

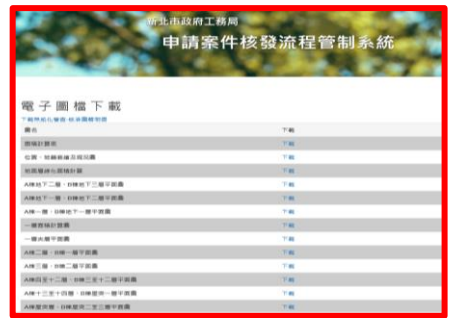

### 步驟 2:交付「無紙化審查-核准圖聲明書」

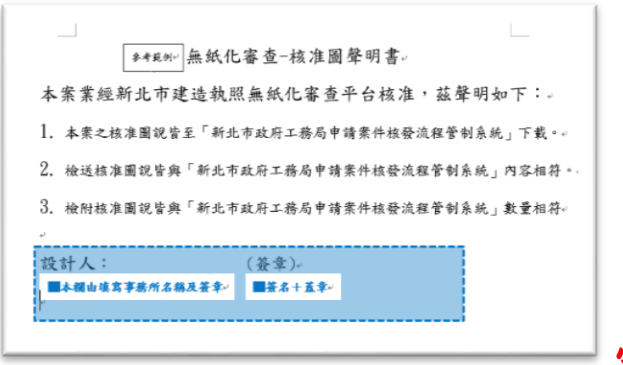

### 需建築師簽名及用印

i<br>Listo

## 步驟 3:交付「核准圖說下載清冊」

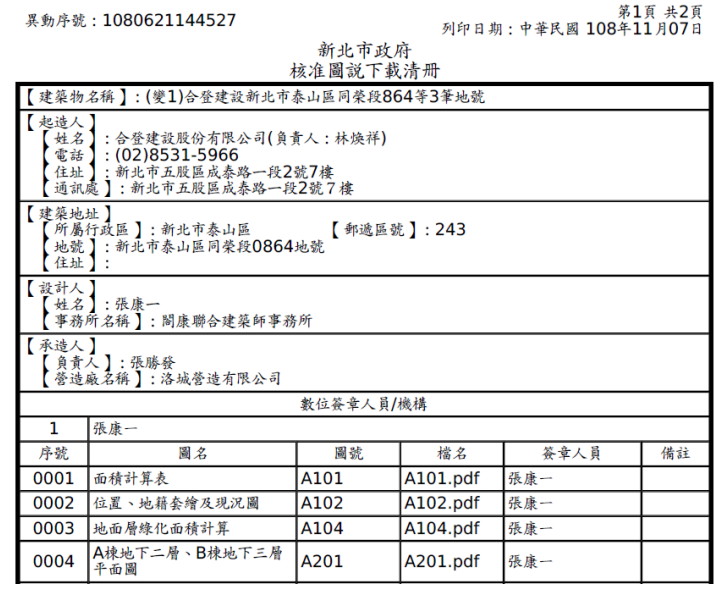

## 新北市無紙審照-歷次審查圖說下載操作程序

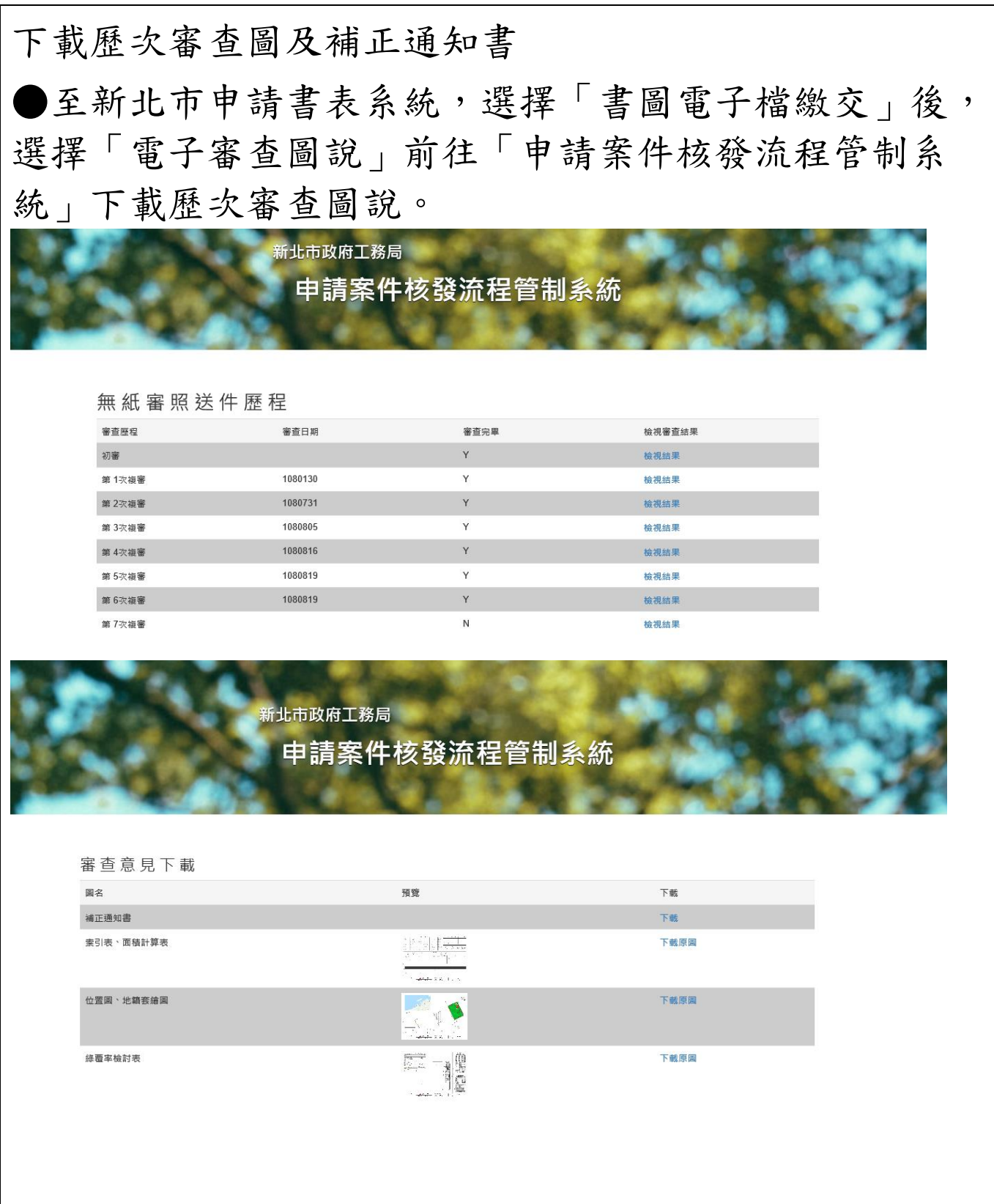

#### 新北市無紙審照-核准後行政操作程序(公會)

步驟 1:交付「無紙化審查-核准圖聲明書」及核准圖說下 載清冊  $\mathbb{L}$ | \*\*\*\*|無紙化審查-核准圖聲明書。 本案業經新北市建造執照無紙化審查平台核准,茲聲明如下:。 1. 本案之核准圖說皆至「新北市政府工務局申請案件核發流程管制系統」下載。。 2. 檢送核准圖說皆與「新北市政府工務局申請案件核發流程管制系統」內容相符。 3. 檢附核准圖說皆與「新北市政府工務局申請案件核發流程管制系統」數量相符。 |<br>|設計人: (簽章)。 ■本欄由填寫事務所名稱及簽章。 ■簽名+蓋章 需建築師簽名及用印 第1頁 共2頁<br>列印日期:中華民國 108年11月07日 異動序號: 1080621144527 新北市政府 核准圖說下載清冊 【建築物名稱】:(變1)合登建設新北市泰山區同榮段864等3筆地號 ľ 起造人 5)<br>「姓名」:合登建設股份有限公司(負責人:林煥祥)<br>「電話」:(02)8531-5966<br>「住址」:新北市五股區成泰路一段2號7樓<br>「通訊處】:新北市五股區成泰路一段2號7樓 【建築地址】 【郵遞區號】:243 所屬行政區】:新北市泰山區 【地號】: 新北市泰山區同榮段0864地號<br>【地號】: 新北市泰山區同榮段0864地號 【設計人】<br>【姓名】:張康一<br>【事務所名稱】: 閻康聯合建築師事務所<br>【エル, 】 【承造人】<br>【 負責人】: 張勝發<br>【 營造廠名稱 】: 洛城營造有限公司 數位簽章人員/機構  $\mathbf{1}$ 張康一 序號 圖名 圖號 檔名 簽章人員 備註 0001 面積計算表 A101 A101.pdf 張康-A102 A102.pdf 張康一 0002 位置、地籍套繪及現況圖 A104 0003 地面層綠化面積計算 A104.pdf 張康一 A楝地下二層、B楝地下三層 A201 0004 A201.pdf 張康一 平面圖 步驟 2:將核准圖放置圖袋。(核對副本前送達) ●並核對:大小章、圖號章、頁碼,是否完成。

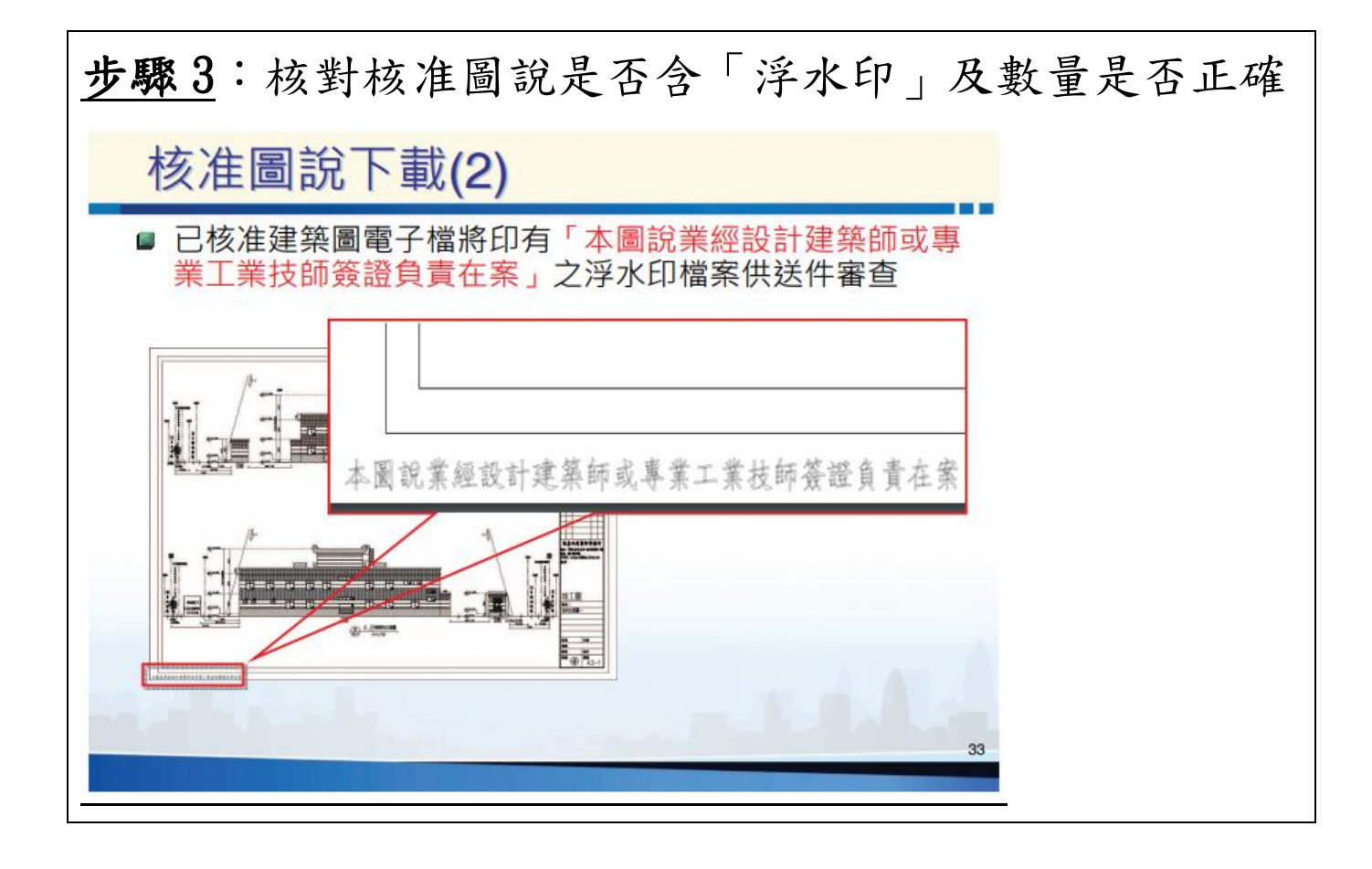

### 新北市建造執照審查無紙化作業平台教育訓練 課程表

(一)目 地:為宣導建造審查無紙化作業配合事項、新措施。 (二) 時 間:

第一場: 108年11月8日(14:00-15:00) 第二場: 108年11月22日(14:00-15:00) 第三場: 108年11月29日(15:00-16:00) 第四場: 108年11月29日(16:00-17:00) (三) 報名網址: https://ppt.cc/fE9nex (四)參訓人員:建築師、相關從業人員

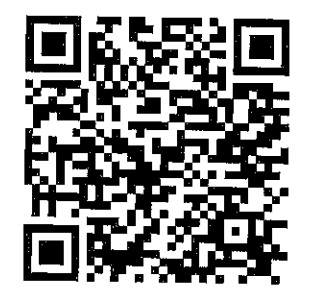

(五)課程規劃:

### 第一場、第二場(地點:新北市建築師公會)

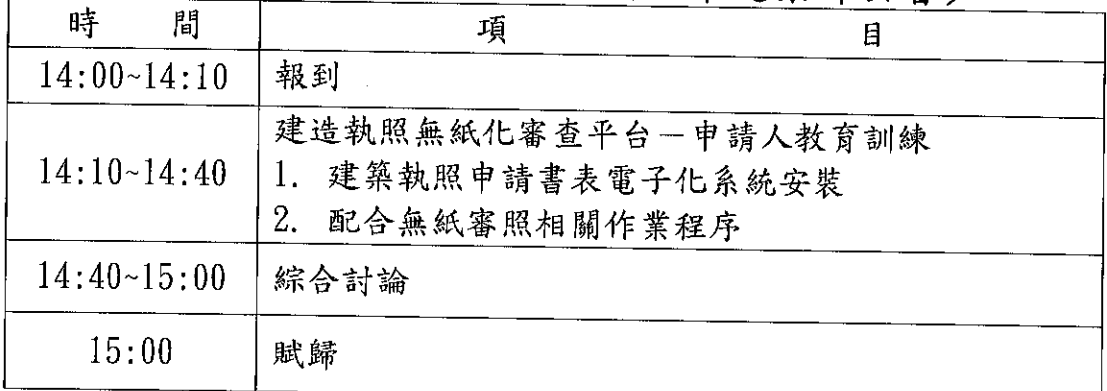

### 第三場(地點:新北市政府3樓0307簡報室)

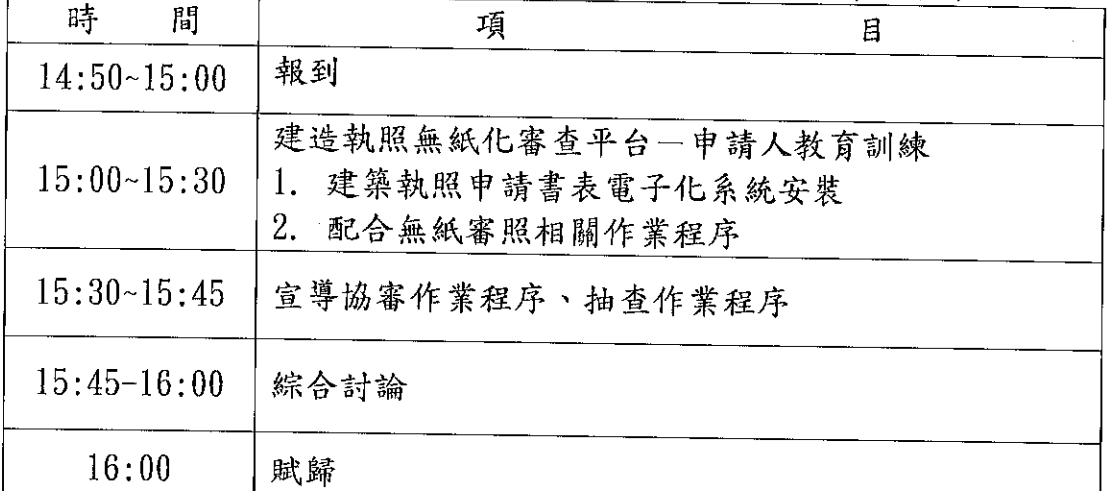

### 第四場(地點:新北市政府3樓0307簡報室)

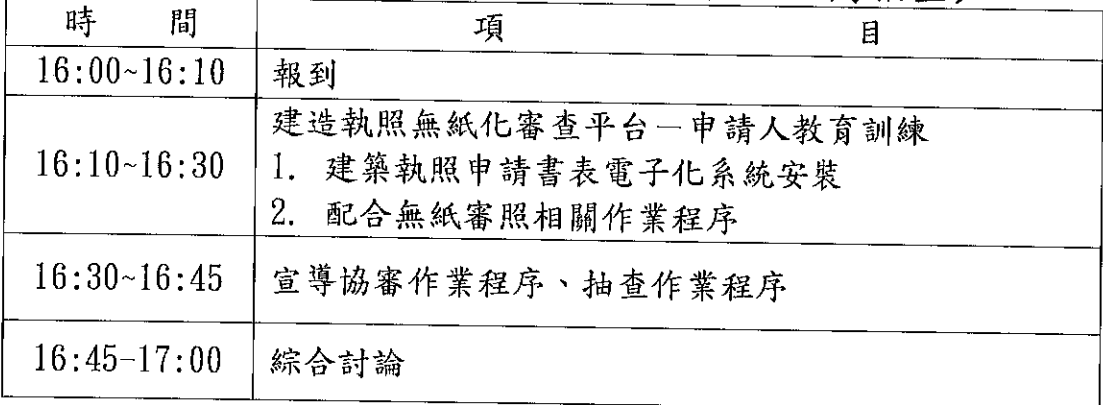

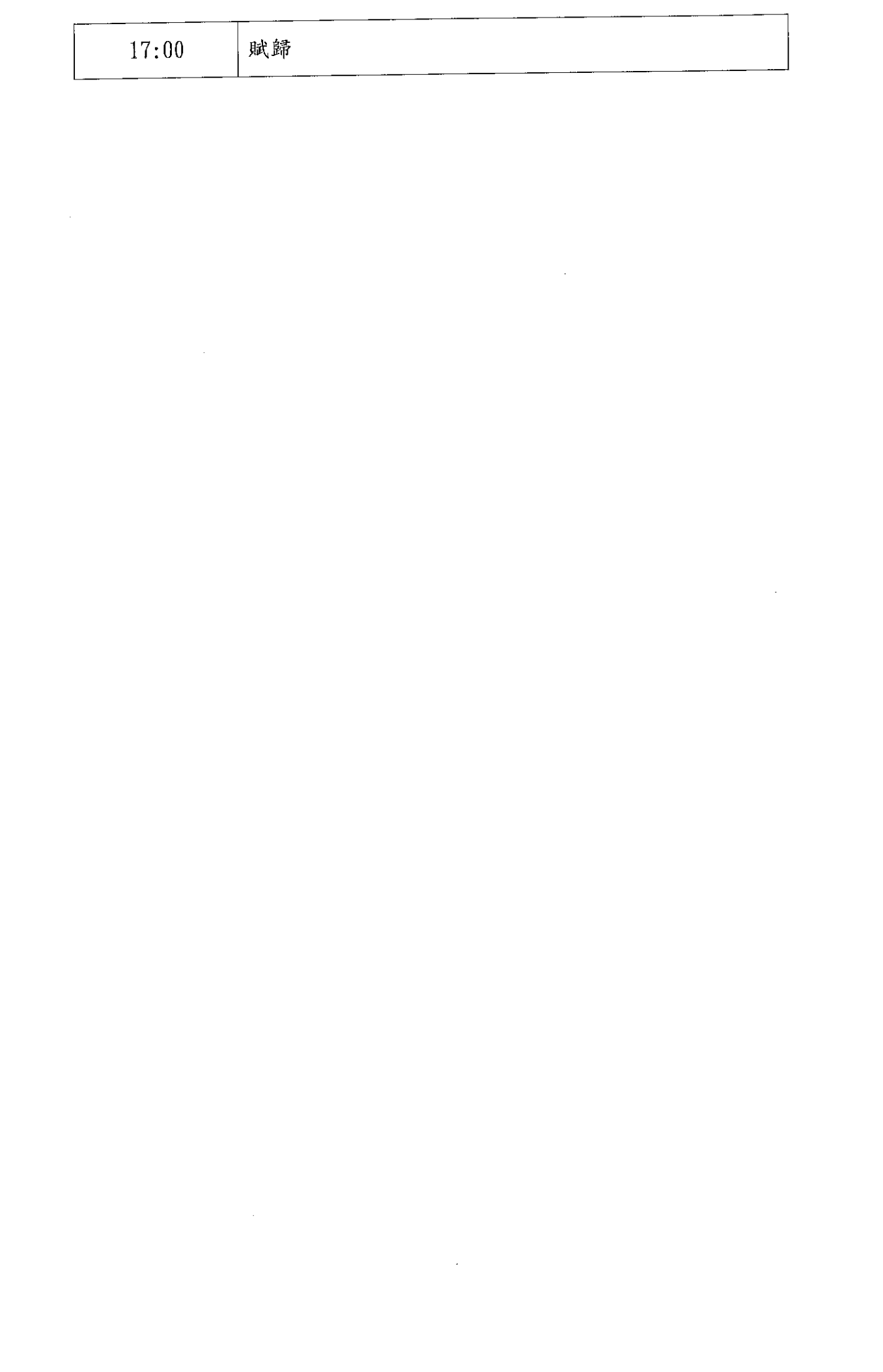

i<br>F

 $\frac{1}{3}$ 

ł,

i<br>i

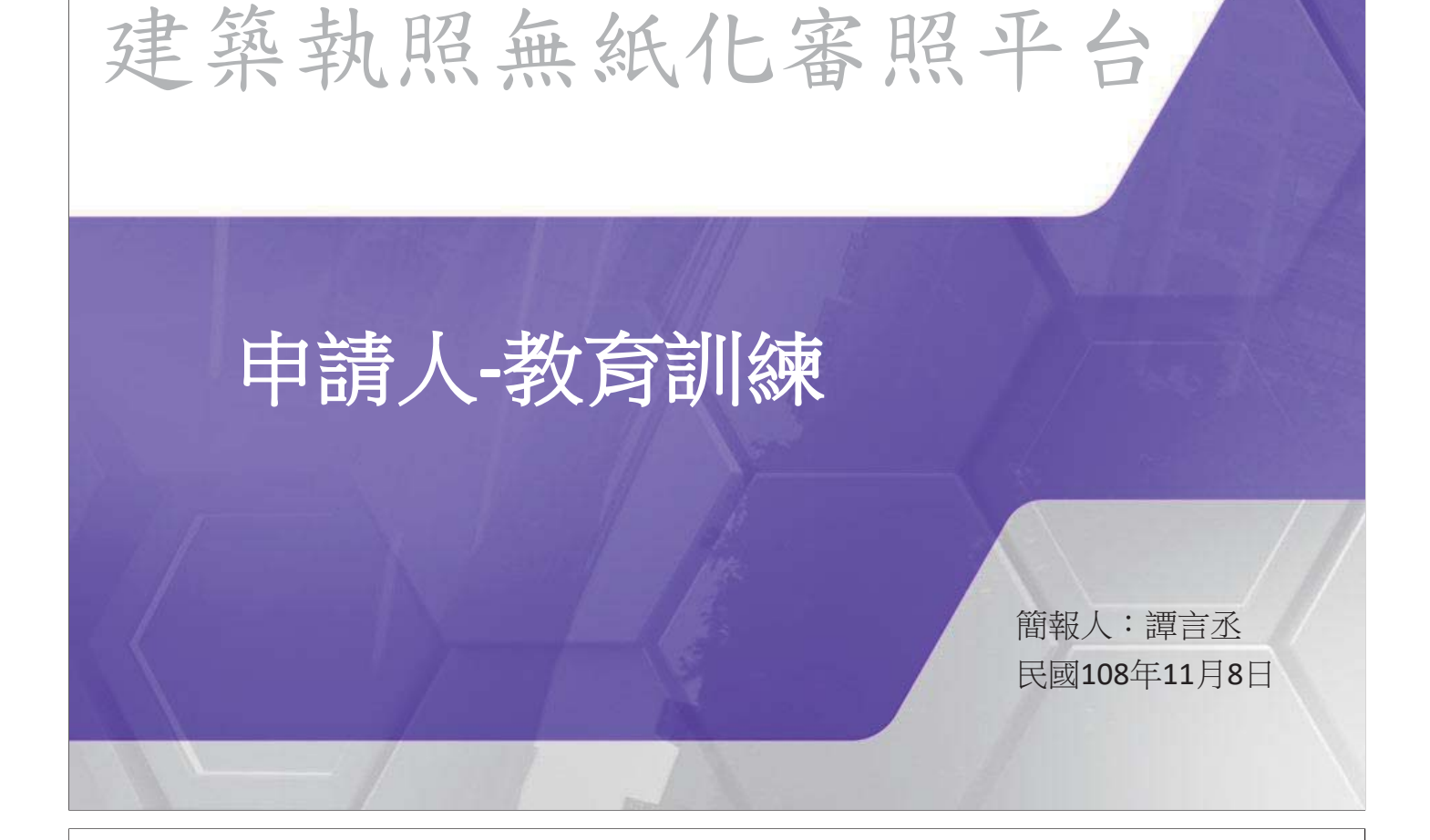

簡報大綱

02·送件-送件程序

 $03\cdot$ 補正-補正文件下載

O4·核准一核准後行政程序改變

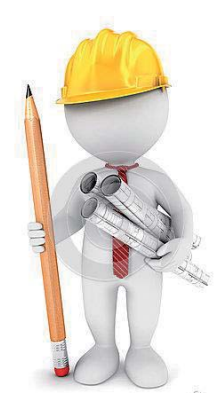

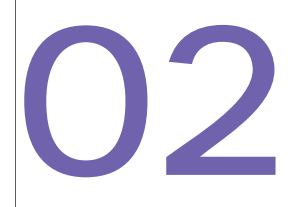

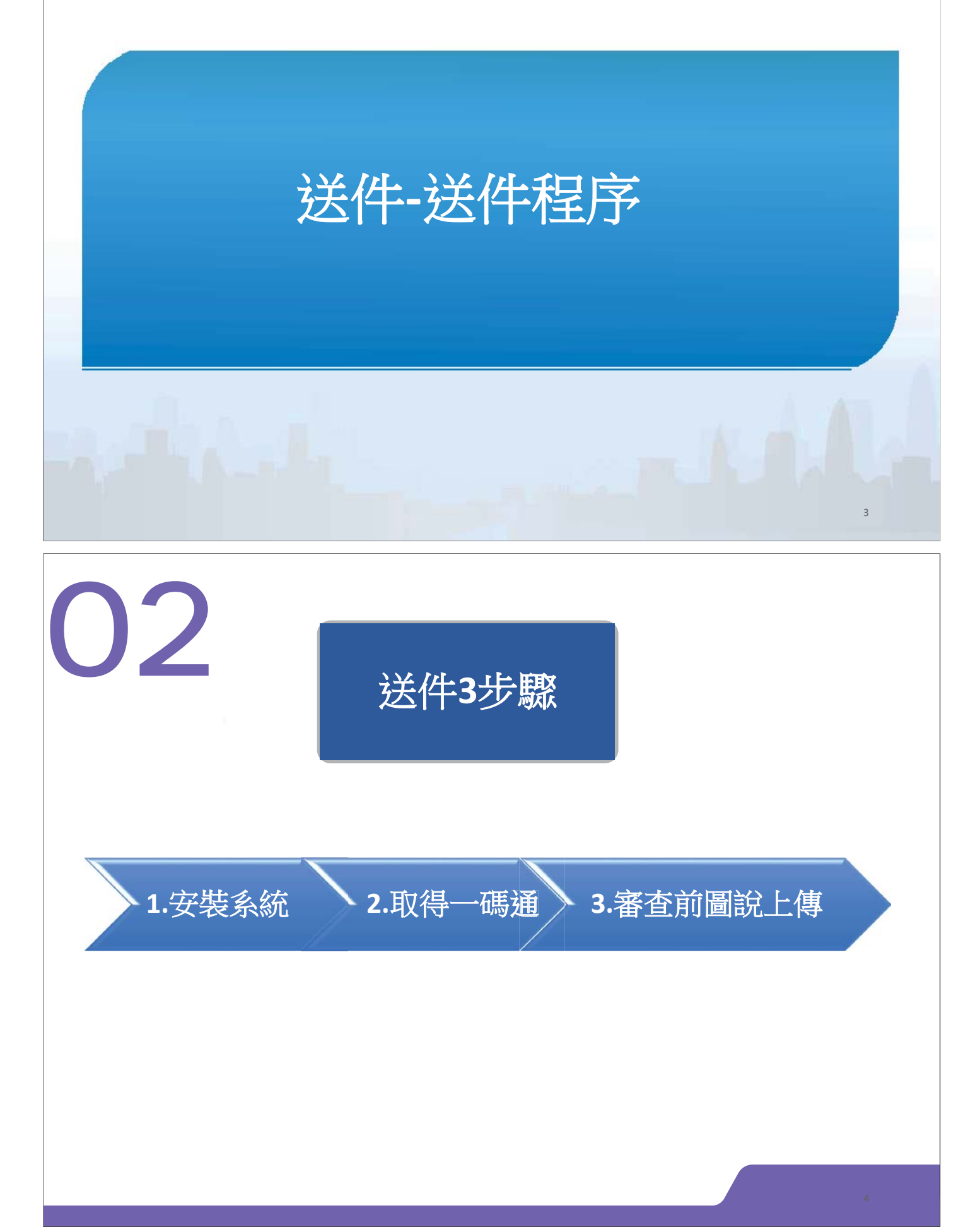

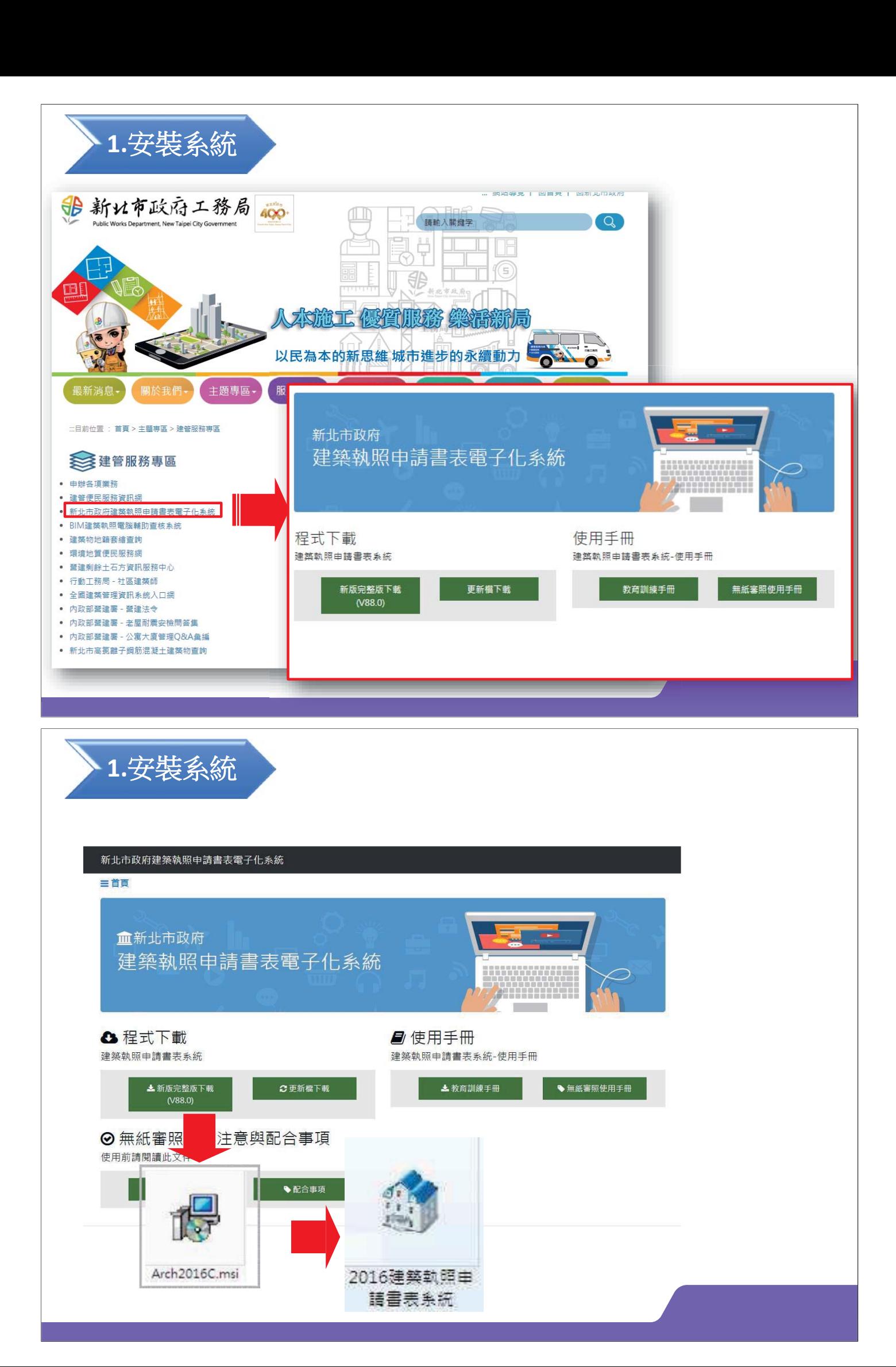

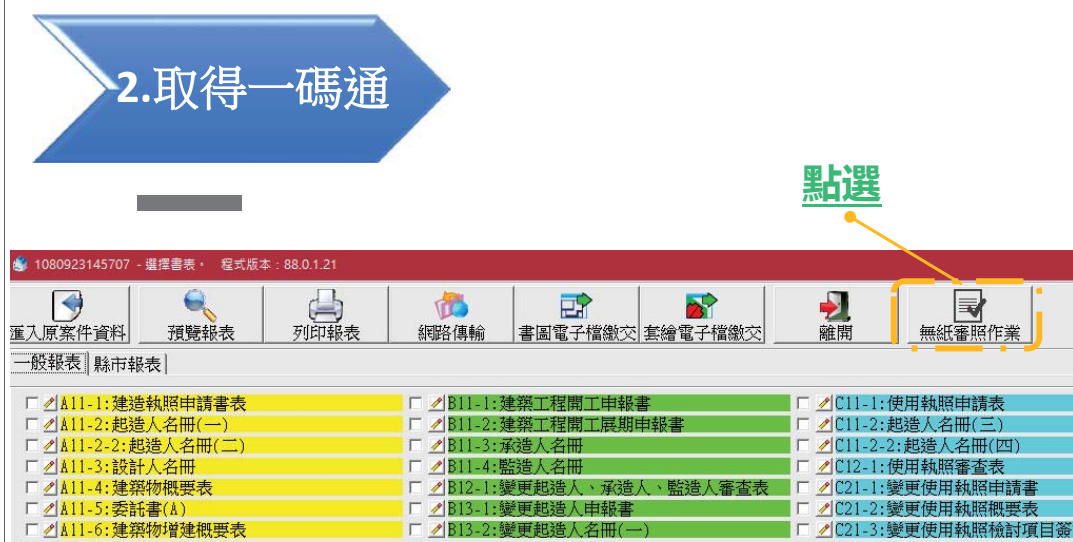

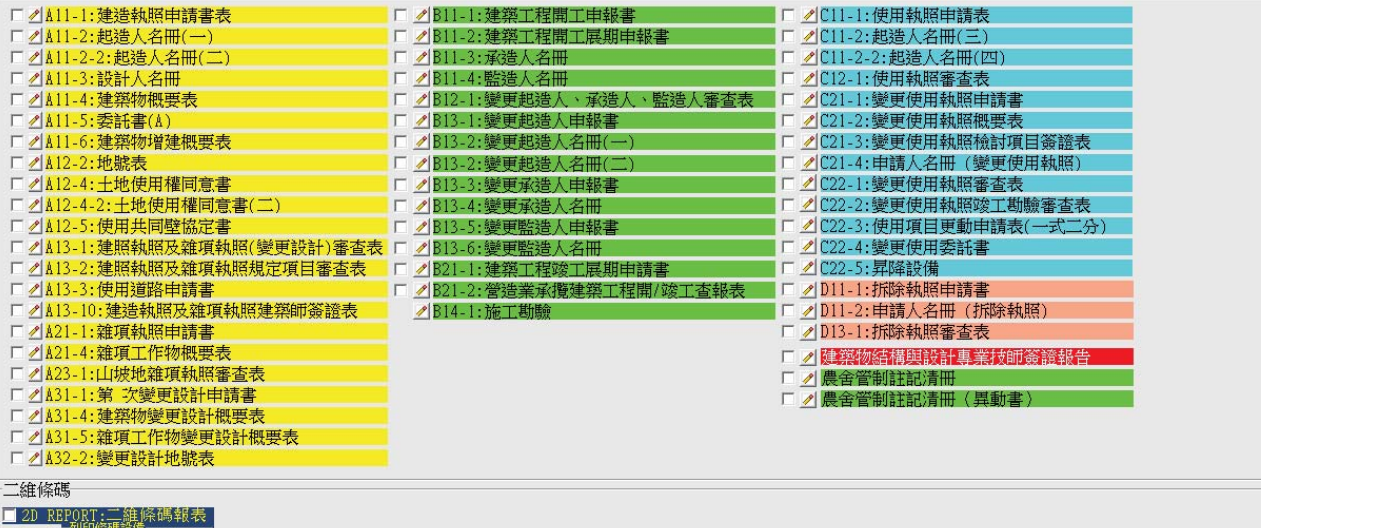

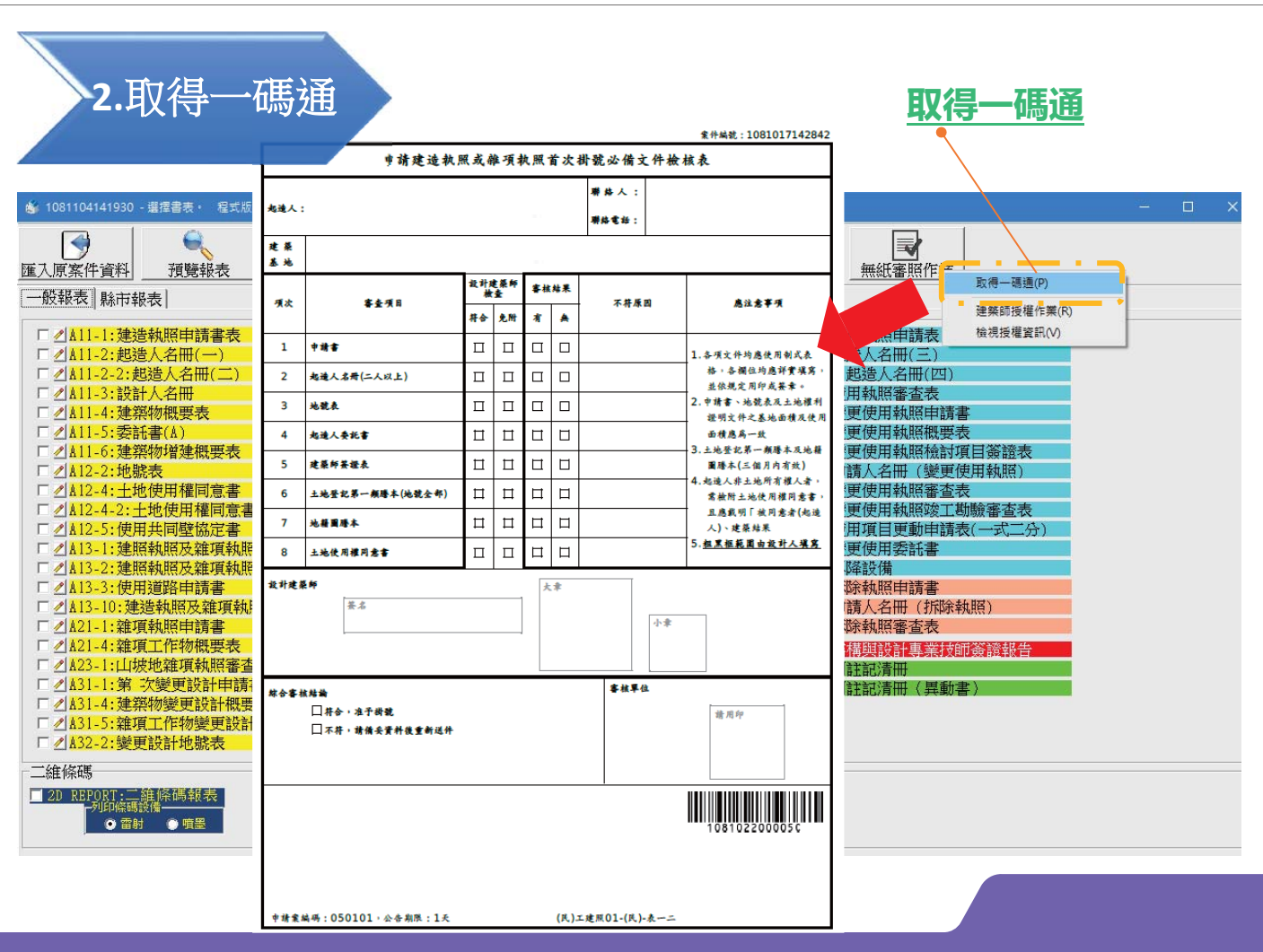

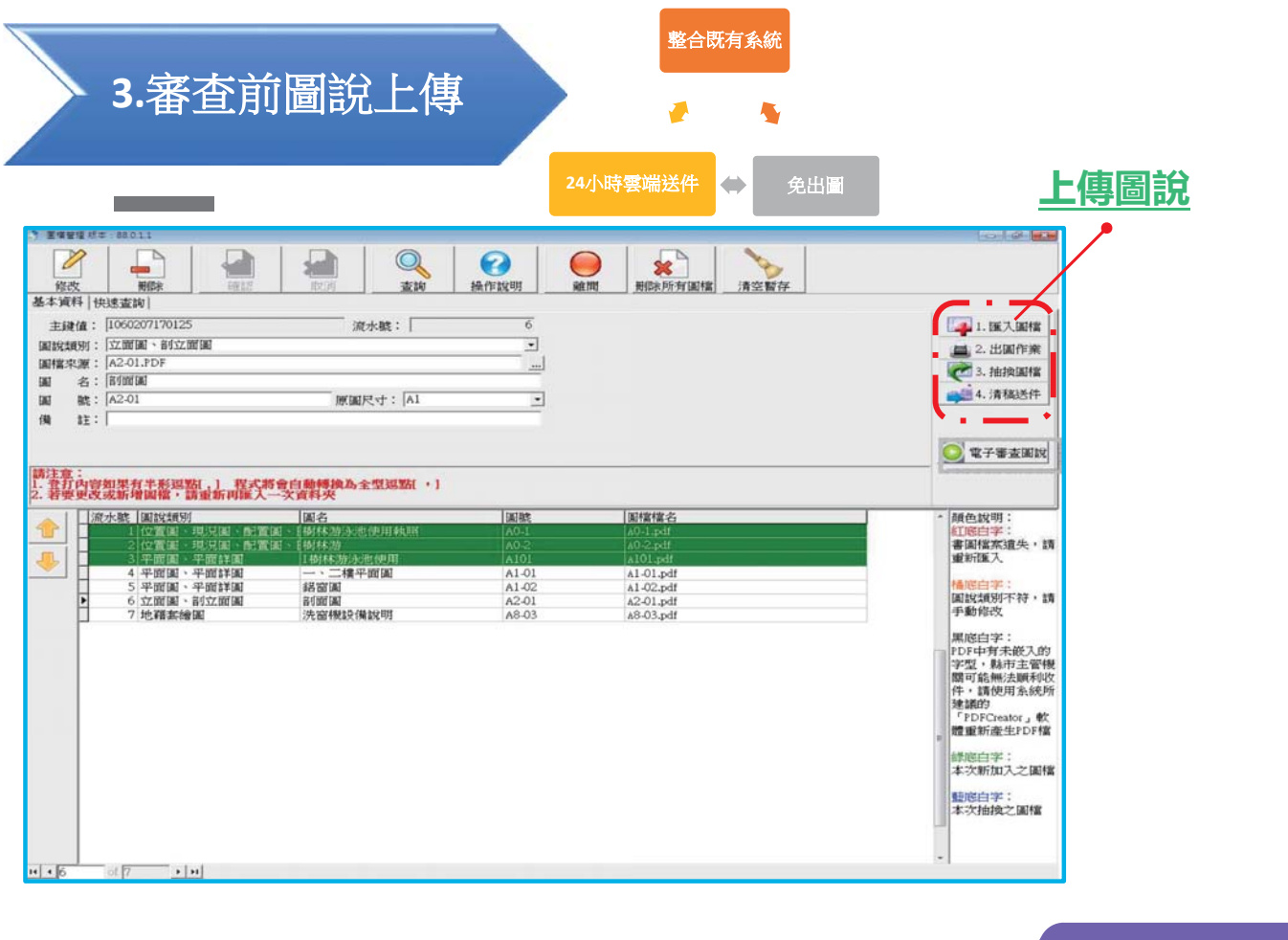

# 掛號送件

## ■掛號送件時需準備書表上傳成功單、申請書及檢核表

**素件編號: 1081017142842** 申請建造執照或維項執照首次掛號必備文件檢核表 **聊 体 人** <br>其動序號: **Adams 联络電話:** 建造執照申請書 <sup>9</sup> fmViewUrlF □公军使用 ■一般使用 <br>但指道第33第58基定了。管道第奥国瑞车法规定转让一种,增为开市组用。<br>第建前的地位人,我们计人,如有侵害他人的道,或管政庭协或指答的人路,说法<br>1938年程道学经河边等到了程度体、施工设计管道其他英国综件事情性事务组<br>地址 建築<br>基地 高雄市大社医保安段509地號 建築執照書表網路傳輸管理系統 故计建築師<br> 被查<br> 審核結果  $\begin{array}{rcl} \mathcal{L} & \mathcal{R} & \mathcal{R} \\ \mathcal{L} & \mathcal{R} & \mathcal{R} \\ \mathcal{L} & \mathcal{R} & \mathcal{R} \\ \mathcal{L} & \mathcal{L} & \mathcal{R} \\ \mathcal{L} & \mathcal{L} & \mathcal{R} & \mathcal{R} \\ \mathcal{L} & \mathcal{L} & \mathcal{L} & \mathcal{R} \\ \mathcal{L} & \mathcal{L} & \mathcal{L} & \mathcal{R} \\ \mathcal{L} & \mathcal{L} & \mathcal{L} & \mathcal{L} \\ \mathcal{L} & \mathcal{L} & \math$ 项次 客臺項目 不符原因 应注意事项 **# 全 免附 有 兵 葏環物葏環轨脛結核債輸作業**  $1441$  $1881$ न न न न  $\overline{\mathbf{1}}$ 1.各项文件均應使用制成表<br> 按:各调任均應详實事<br> **法依规定用印成最幸。理想**<br> 法依规定用印成表示,按理性,使用的效果。<br> 按明定的第一次<br> 西珠女(二加日女女山)<br> 3.土地登纪第一频繁本及地面 独 【三次28】<br>【神名】<br>【事務所出版】 计字符<br>【字稿所出版】<br>【神 [字稿 | [ 地蔵]<br>【神 [ 地蔵]<br>【神 [ 地蔵]<br>【 【地蔵 | 地蔵】<br>【 【地蔵 】  $\overline{2}$ **起造人名荷(二人以上)** 檔案上傳成功 【胡素继書字號】<br>【律真義Emill】  $\begin{array}{c|c|c|c|c|c|c|c|c} \hline \rule{0pt}{16pt} \rule{0pt}{2pt} \rule{0pt}{2pt} \rule{0$  $\overline{\mathbf{3}}$ 地貌表  $\begin{array}{c|c|c|c|c|c} \hline \rule{0pt}{16pt} \hline \rule{0pt}{2pt} \rule{0pt}{2pt} \quad & \quad \quad \text{if} \quad \rule{0pt}{2pt} \rule{0pt}{2pt} \rule{0pt}{2pt} \quad & \quad \quad \text{if} \quad \rule{0pt}{2pt} \rule{0pt}{2pt} \end{array}$  $\overline{a}$ 起造人委托書 reases 【68】<br>【68】 - 『<br>(1886年) - 『<br>『インスポポイント』 『インスポポイント』 『<br>『インスポポイント』 『インスポポイント』 『インスポポイント』<br>『『インスポポイン』 『インスポポイン』 『インス<br>『『インスポポイン』 『インスポポイン』 『インスポポイン』 『『インスポポイン』 『インスポポイン』 『インスポポイン』 『インスポポイン』 『インスポポイン』 『インス<br>『インスポポイン』 『インスキッグ』 『インスキ 建築師芸證表  $\overline{\phantom{a}}$ 图腾本(三個月內有效) 机造人非土地所有權人者  $\overline{\phantom{a}}$ ·<br>土地登記第一類勝本(地號全部) **常被附土地使用權同意書**<br>且應載明「被同意者(起造 ·<br>地籍圖雕本 **一起以为1 做问总有(地说)**<br>人)、建築結果<br>5.粗黑框範圍由設計人填寫 注意事項:<br>【11切2塗改申報書資料:<br>【11切2空流申報書資料:<br>「11月2回に来之申報書・若蒙現錯誤,不可直接於申報書上塗改消<br>「経途改將一律視向指資料:請重新進入二維條碼申報系統連<br>「21期実需要統定申報内管資料:請重新通入二維條碼申報系統連<br>「21環接電子法三維條碼不可畫線、蓋章、簽名,以免影響電腦請<br>「請請他查申報書」と二維條碼不可畫線、蓋章、簽名,以免影響電腦請<br>「請用的力的定事書」。<br>「自得」と一維條碼不可畫線、蓋章、簽名 注音事項:  $\overline{\mathbf{8}}$ 土地使用權用意書 设计建築部 大米  $\overline{\ast}$  $\bar{\Phi}$ 客档单位 综合客核结构 \*\*\*\*\*\*\*<br>□#合 · 准予掛號<br>□不符 · 請備妥資料後重新送件 請用印 辦理申報。  $-7.857$  of F Your Date Your Date Your President President President President President President President President President President President President President President President President President President President Preside 中請案編碼: 050101, 公告期限: 1天 (民)工建照01-(民)-表-

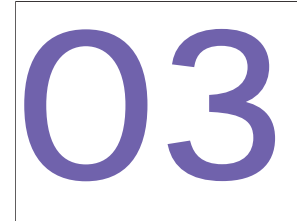

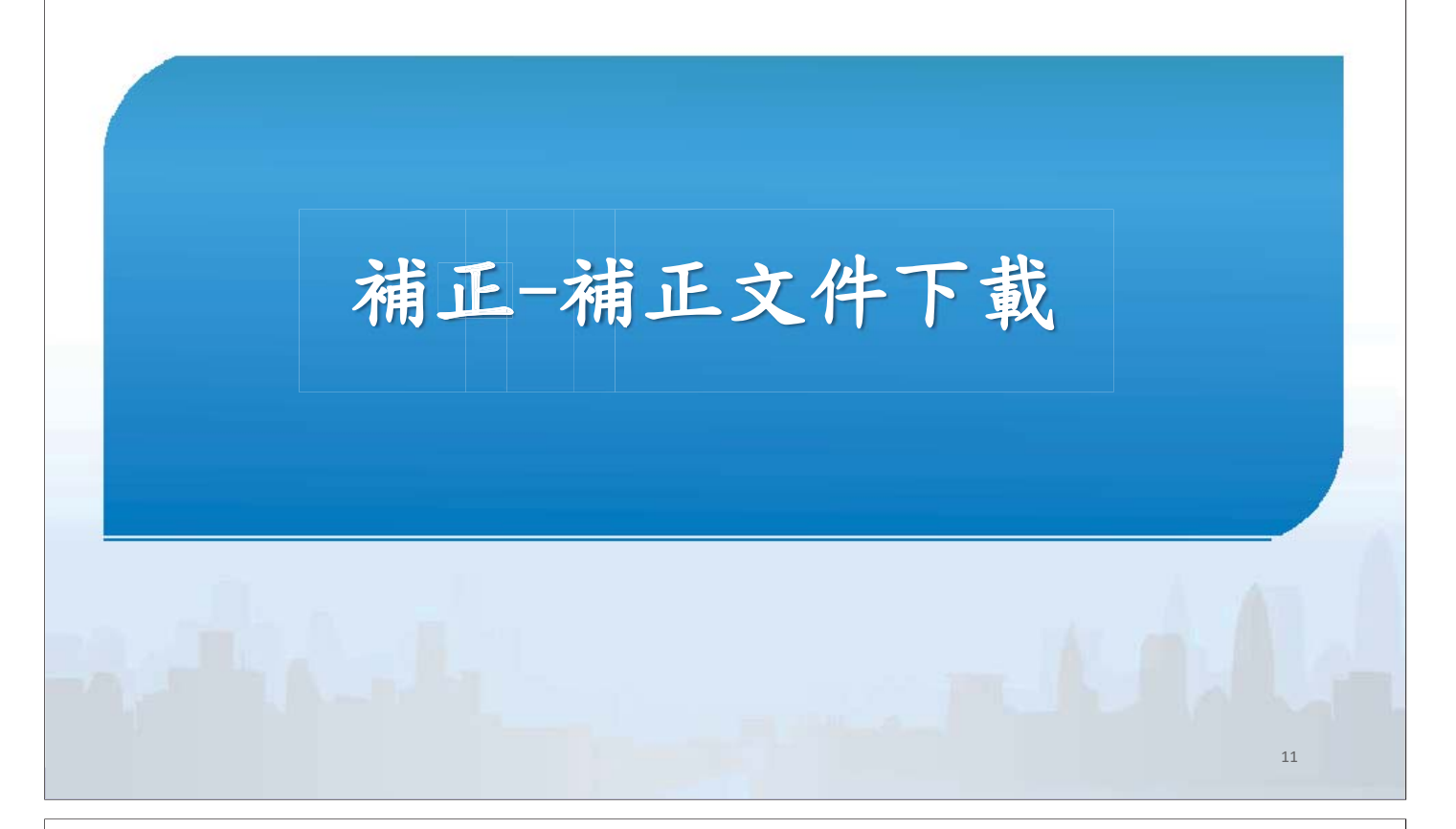

# 補正文件下載(1)

■點選「電子檔審查圖說」前往 「申請案件核發流程管制系統」<br>■查看審查圖說及【新北市政府工務局補正通知書】

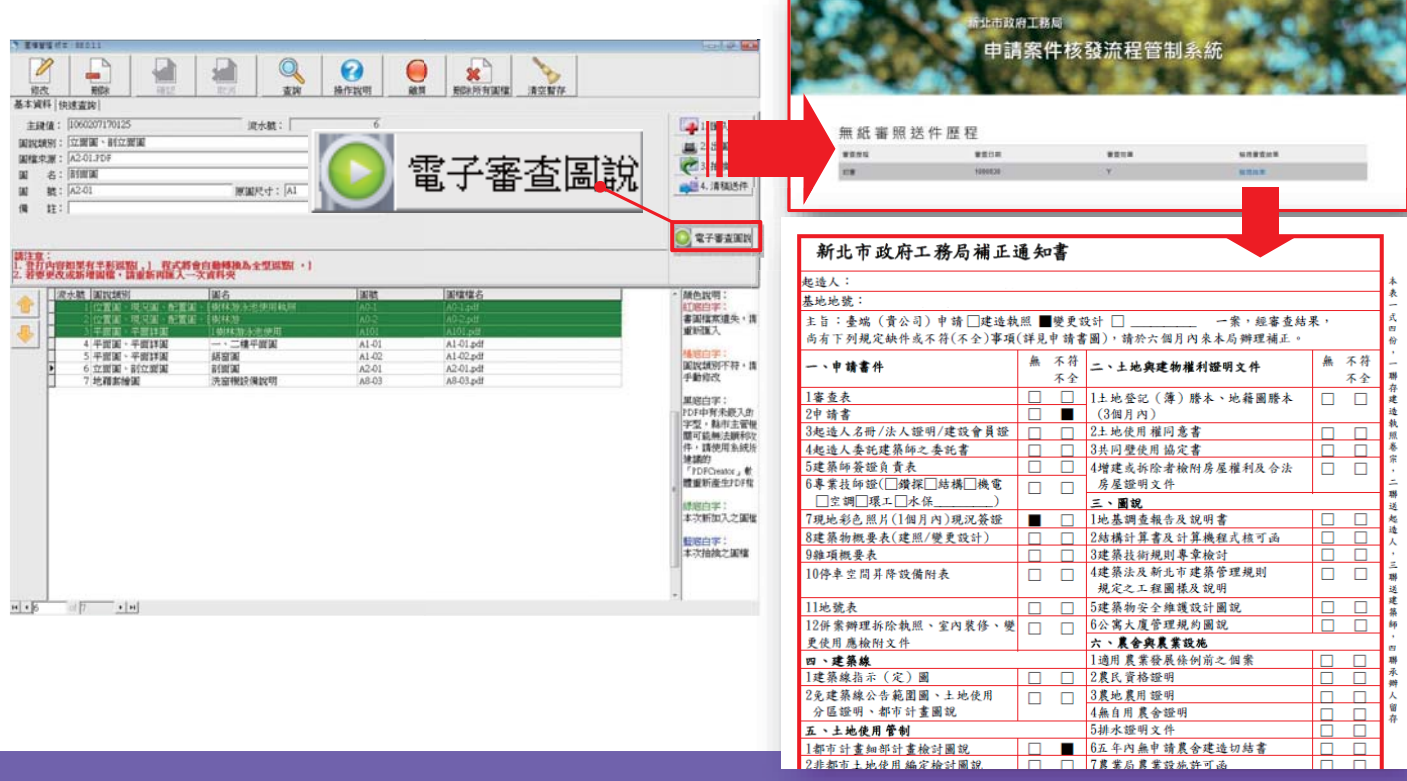

# 電子審查圖說-補正文件下載(2)

■補正通知書內容包含此次送審時缺少需補正的文件、圖說等 項目及內容

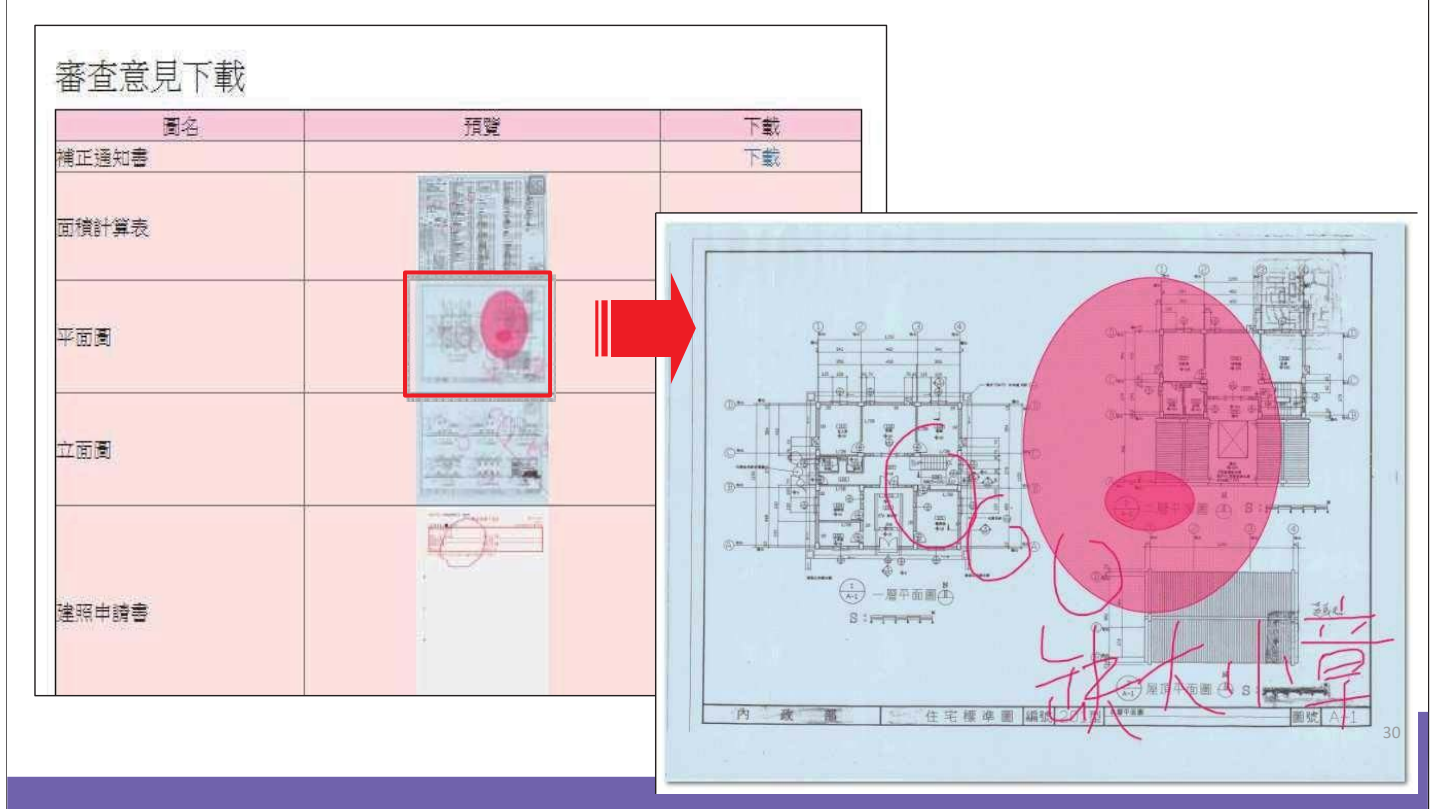

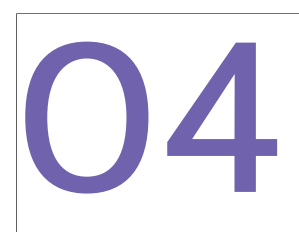

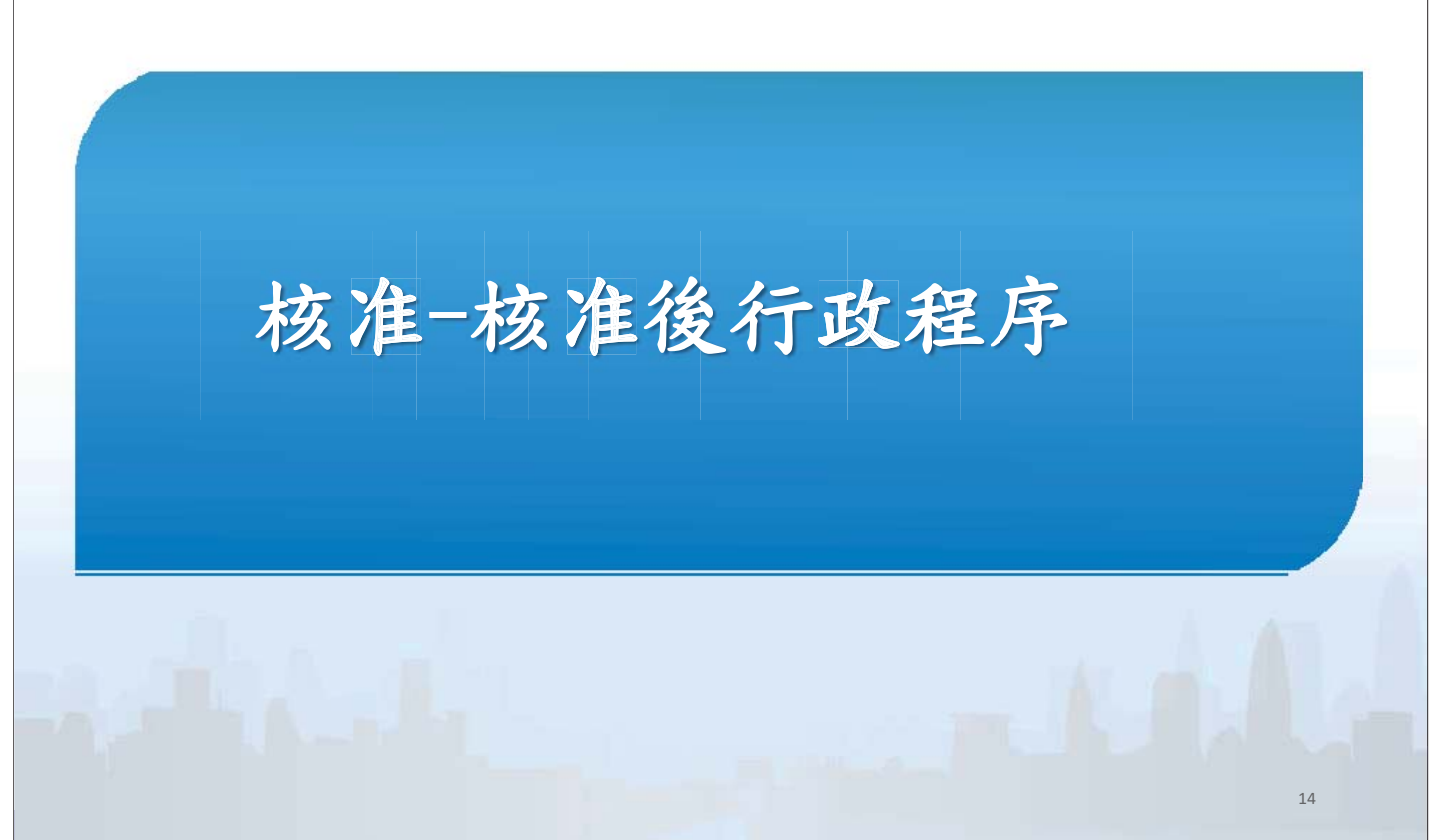

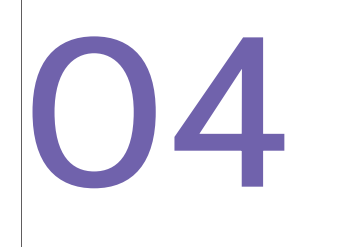

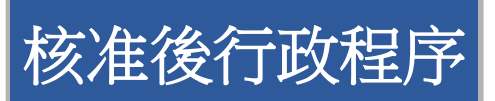

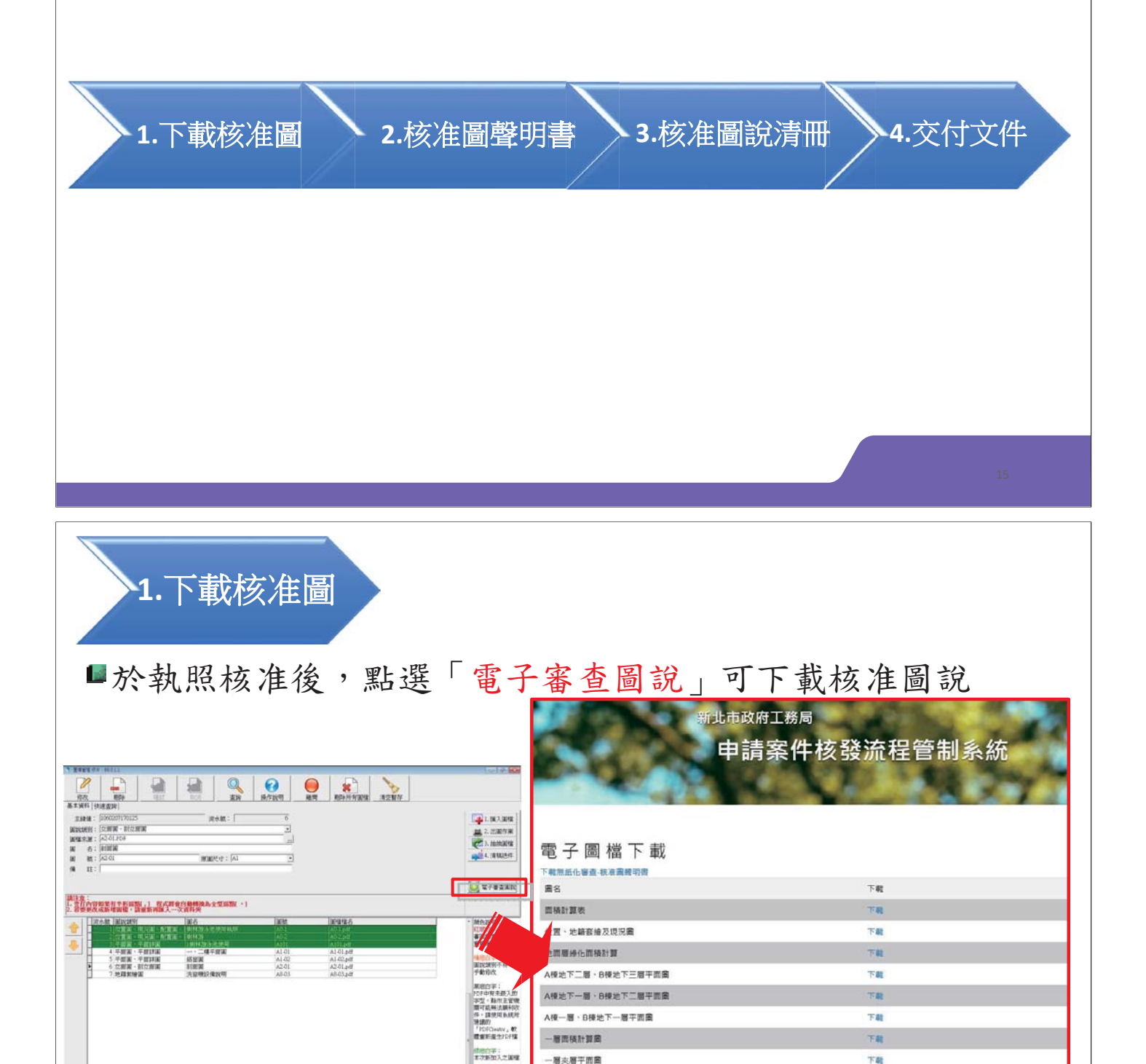

**NHOP!** 

A<br>接二層、B<br># 一層平面圖

A模三層、B棟二層平面画

A標四至十二層·B標三至十二層平面圖

A棟十三至十四層、B棟屋突一層平面商

A種屋英層、B棟屋英二至三層平面曲 下載所有檔案

下鞋

下離

**Tat** 

下離

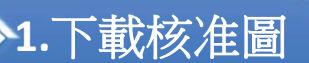

已核准建築圖電子檔將印有「本圖說業經設計建築師或專 業工業技師簽證負責在案」之浮水印檔案供送件審查 (將核准圖說放置圖袋)

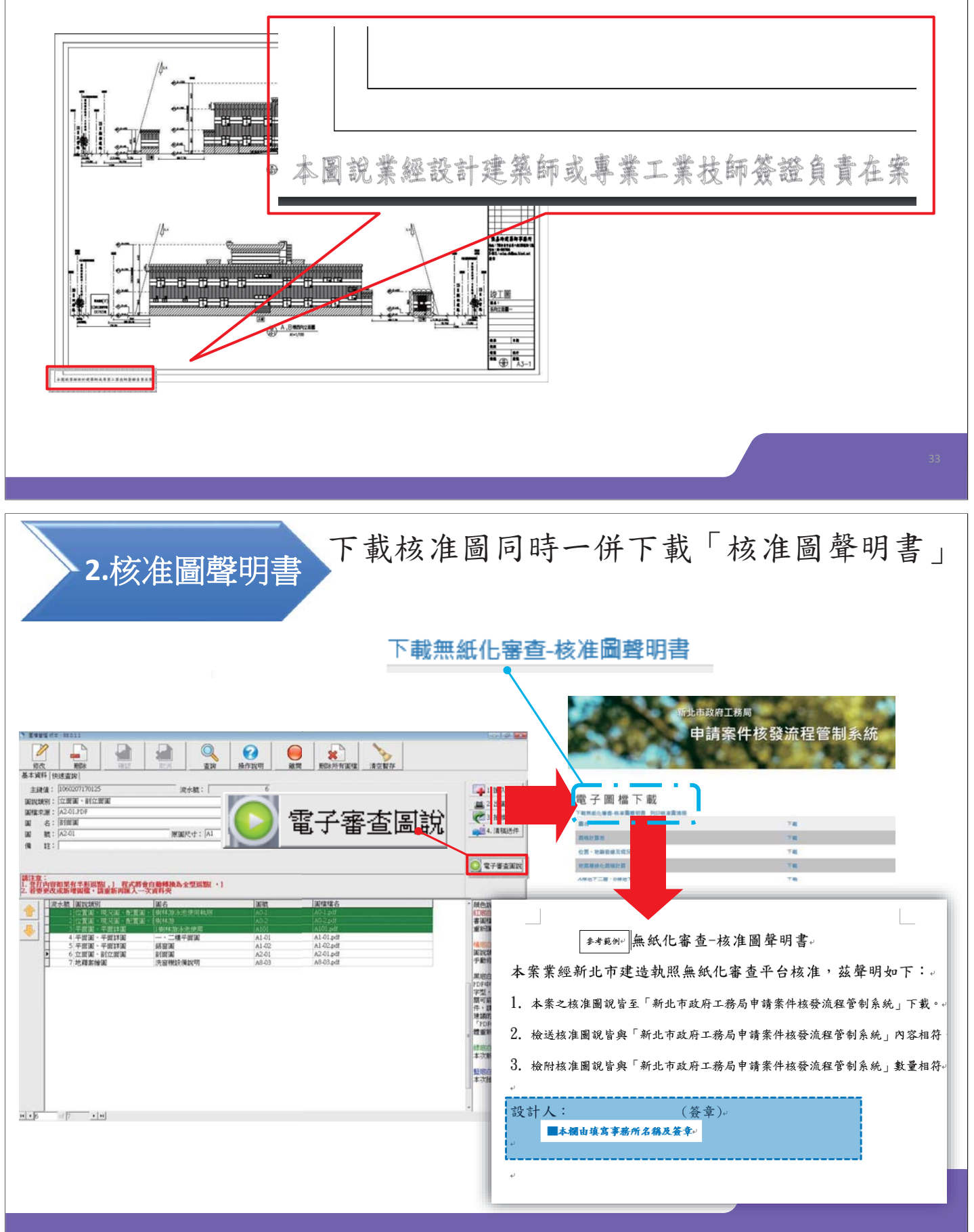

3.核准圖說清冊 下載核准圖同時一併下載「核准圖聲明書」

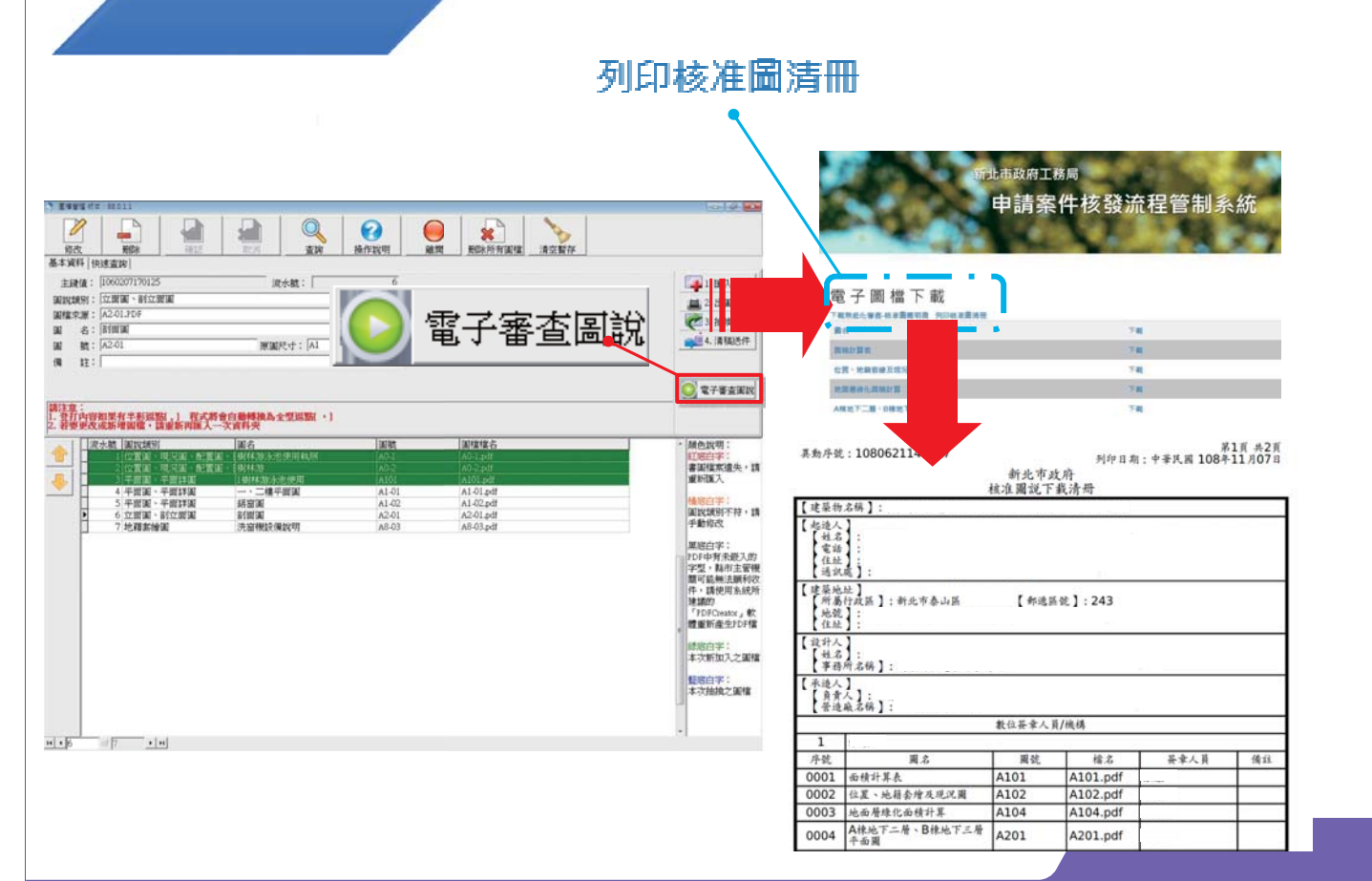

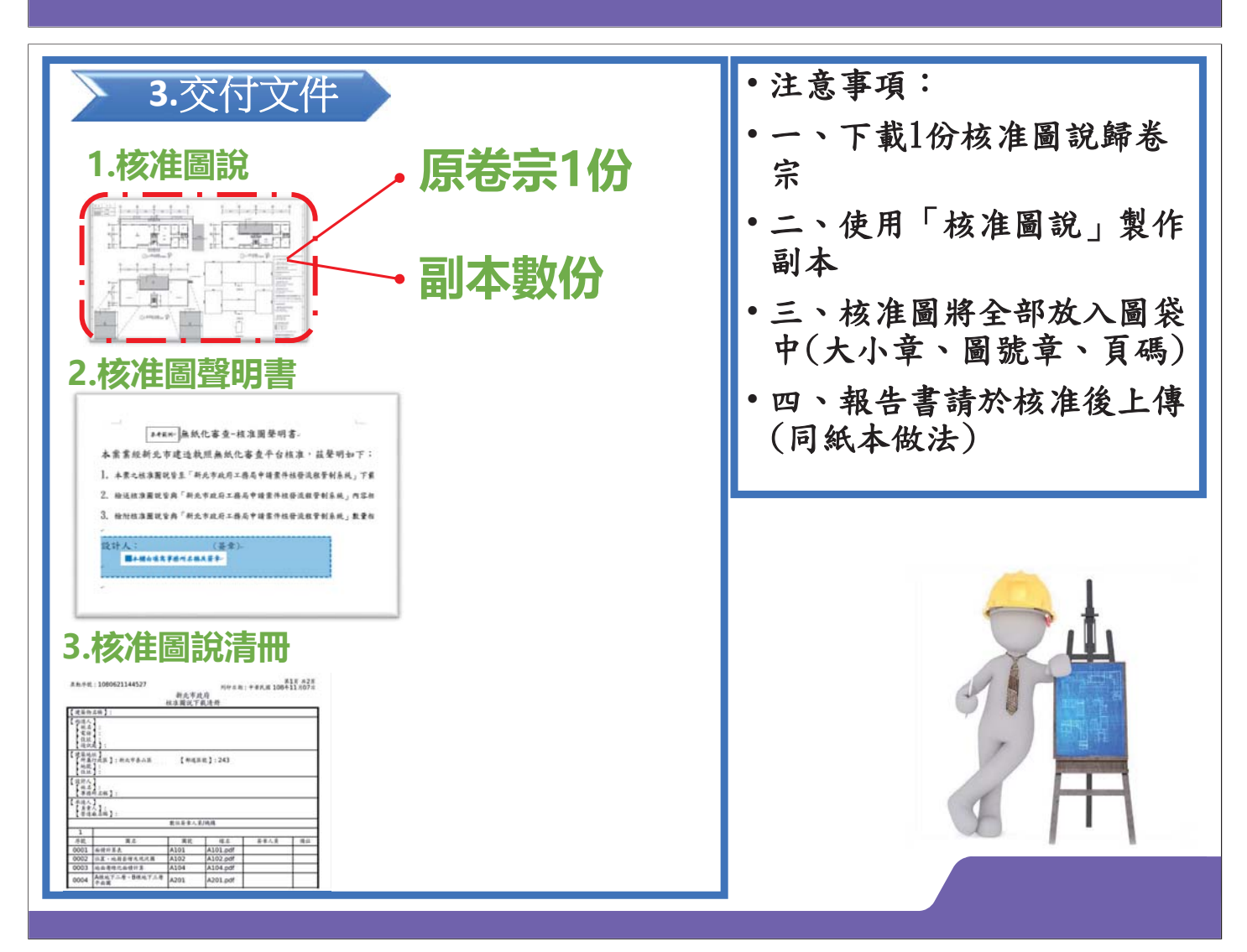

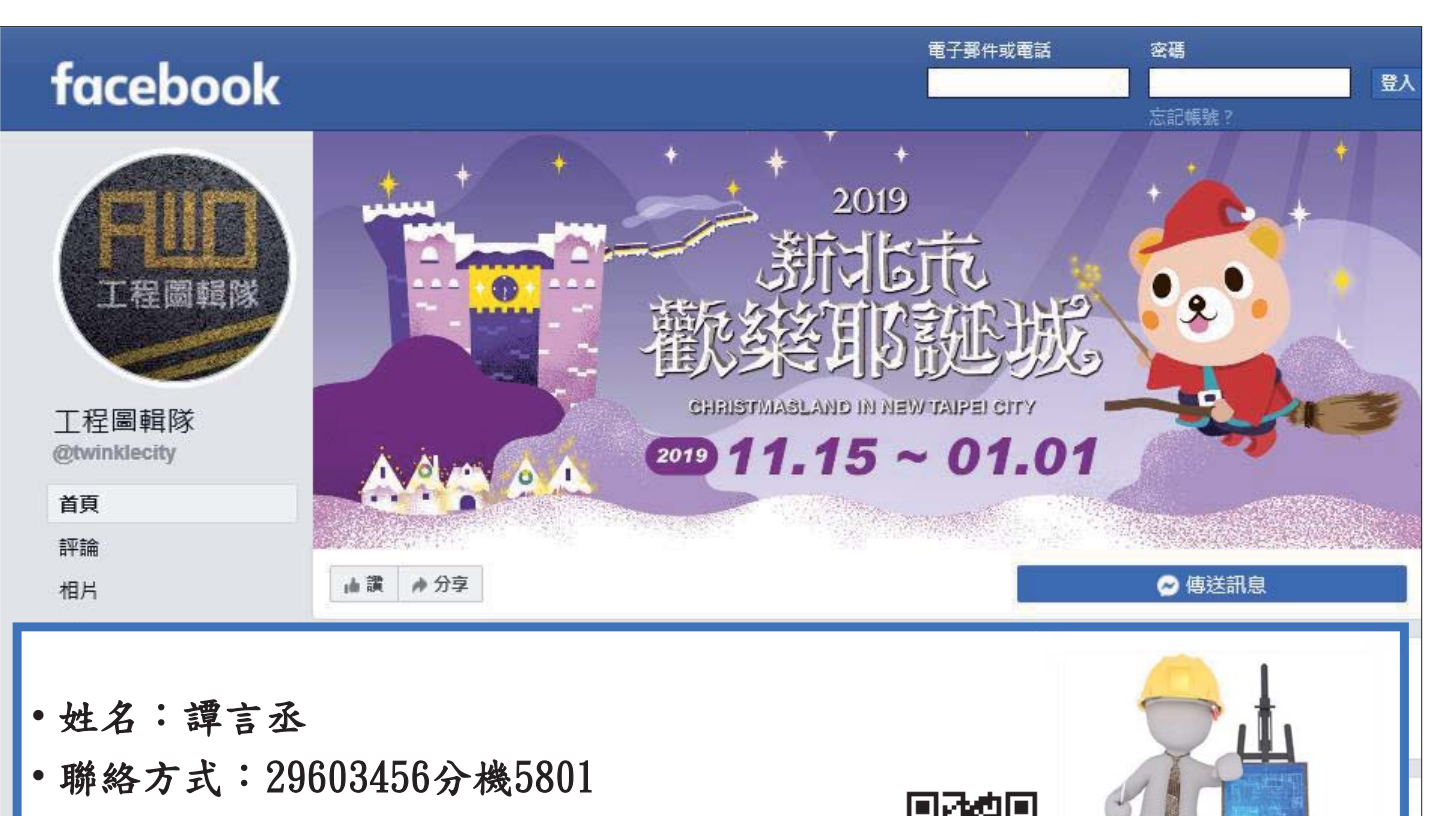

 $\Box$ 

- •電子郵件: ntpc@sysonline.com.tw
- LINE ID: http://line.me/ti/g/h4cswz1DUK